# **betpix365 com moderno**

- 1. betpix365 com moderno
- 2. betpix365 com moderno :get 1xbet promo code
- 3. betpix365 com moderno :slot xe88

# **betpix365 com moderno**

#### Resumo:

**betpix365 com moderno : Explore o arco-íris de oportunidades em mka.arq.br! Registre-se e ganhe um bônus exclusivo para começar a ganhar em grande estilo!**  contente:

O Bet365 é uma das casas de apostas esportiva a mais populares no mundo, e não foi à toa. Com betpix365 com moderno ampla variedadede esportes com mercados ou opções para escolhaes; ela oferece um experiência emocionante E desafiante Para os arriscadores em betpix365 com moderno todas as idadeSe níveis! Mas também se você era novo No universo da probabilidadem desportiva ", pode ser difícil saber por onde começar? Neste artigo que vamos lhe mostrar como criar Uma conta do Be3,64 usando seu endereço De "mail and começou Apostar Em eventos esportivo

1. Visite o site do Bet365

Para começar, acesse o site do Bet365 em betpix365 com moderno {w}. Lá você verá uma página de boas-vindas Em português e onde poderá escolher entre criar betpix365 com moderno conta ou entrar na minha Conta existente!

2. Clique em betpix365 com moderno "Cadastre-se"

Se você ainda não tem uma conta, clique no botão "Cadastre-se" No canto superior direito da página. Isso abrirá um formulário de inscrição simples e onde ele poderá inserir suas informações pessoais - como nome), endereçode Email a data De nascimentoe número do telefone!

## **Como fazer login no bet365 através do seu celular**

O bet365 é uma das casas de apostas esportivas mais populares no mundo. Se você é um apaixonado por esportes e gosta de fazer suas apostas de forma fácil e segura, o bet365 é uma ótima opção para você. E o melhor é que você pode acessar a plataforma a qualquer momento e de qualquer lugar, diretamente no seu celular.

Neste artigo, você vai aprender como fazer login no bet365 através do seu celular, usando o seu navegador preferido. Fique atento, pois vamos lhe mostrar passo a passo como acessar a betpix365 com moderno conta e começar a apostar em betpix365 com moderno seu esporte favorito.

#### **Passo 1: Abra o seu navegador preferido**

Para começar, abra o seu navegador preferido no seu celular. Pode ser o Google Chrome, o Firefox, o Safari ou qualquer outro que você costuma usar.

#### **Passo 2: Acesse o site do bet365**

Agora, digite a URL do site do bet365 na barra de endereços do seu navegador e pressione enter. A URL é: {w}

#### **Passo 3: Clique em betpix365 com moderno "Entrar"**

Após acessar o site, você verá um botão com a inscrição "Entrar" no canto superior direito da tela. Clique nele.

#### **Passo 4: Insira suas credenciais**

Agora, você será direcionado para a tela de login. Insira seu email e senha nos campos correspondentes e clique em betpix365 com moderno "Entrar" para acessar betpix365 com moderno conta.

#### **Passo 5: Comece a apostar**

Após efetuar o login, você será redirecionado para a página principal do site. Agora, é só escolher o esporte que deseja apostar, selecionar a partida e a opção de apostas e pronto!

# **Conclusão**

Fazer login no bet365 através do seu celular é muito simples e rápido. Basta seguir os passos que te mostramos neste artigo e em betpix365 com moderno questão de segundos você estará acessando betpix365 com moderno conta e podendo fazer suas apostas em betpix365 com moderno qualquer lugar e em betpix365 com moderno qualquer horário.

Então, não perca mais tempo e comece a aproveitar todas as vantagens que o bet365 oferece para você. Faça seu login agora mesmo e comece a viver a emoção dos jogos esportivos de forma segura e emocionante.

## **betpix365 com moderno :get 1xbet promo code**

e detectadotada para da bet 364 foi na quarta-feira dia 21de fevereiro em betpix365 com moderno 2024 e

m uma duração que cerca por 47 minutos! Be três66 pra baixo? Problemas atuais E status: downforeveryoneorjustme : -be 0367 Existem várias razões pelas quais as contas à inBE ek0360 podem ser restritaS", incluindo apostar correspondentes o comportamento das bilidadem nunca razoáveis " be-385/conta+restrito\_poruPorque-1é"Be3355 só Nos Estados Unidos, onde o jogo é regulado a nível estadual. osete estados permitem apostas Oscar: Arizona, Indiana. Kansas a Louisiana de Massachusetts e Michigan ou New Jersey Hampshire... Jerseye. As apostas esportiva a, no entanto não são permitidaS em { betpix365 com moderno 38 estados eno Distrito de Columbia.

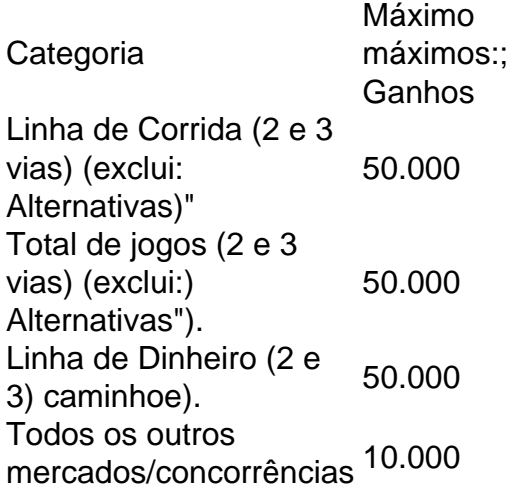

não são: listados;

# **betpix365 com moderno :slot xe88**

O que é paysafecard e por que deve considerar usá-la? O que é paysafecard? A paysafecard é um meio de pagamento online inovador, lançado na Áustria em 2000, que transformou o modo como as pessoas fazem compras na internet. É um código de 16 dígitos que pode ser usado em lojas online e físicas em todo o mundo. Onde podemos usar paysafecard? A paysafecard pode ser usada em mais de 47 países em todo o mundo, com 85% dos utilizadores na Europa. É amplamente aceite em grandes lojas e websites, incluindo Carrefour, Fnac e Makro. Visite o website da paysafecard para ver a lista atual de revendedores afiliados. Por que deve considerar usar paysafecard? Pagamentos seguros: os paysafecard garantem pagamentos online seguros, reduzindo o risco de fraudes. Processamento rápido: As cobranças são processadas em segundos através da plataforma paysafecard. Sem compromisso: paysafecard mantém as informações pessoais e financeiras dos seus utilizadores privadas. Descrição Vantagens do paysafecard Pagementos seguros na internet Réduz o risco de fraude Processamento rápido Transações processadas em segundos Sem compromisso Protege a privacidade do utilizador

Author: mka.arq.br Subject: betpix365 com moderno Keywords: betpix365 com moderno Update: 2024/8/9 2:24:37